CS143: SQL Query (2)

# Book Chapters

- (5th) Chapter 3.5-8, 3.11, 4.7-8
- (6th) Chapter 3.6, 3.7, 3.9, 4.1, 5.4-5
- (7th) Chapter 3.6, 3.7, 3.9, 4.1, 5.4-5

## Things to Learn

- Aggregate function
- Window function
- Case function
- ORDER BY and FETCH FIRST
- SQL data modifications
- Null and three-valued logic
- Outer join
- Bag semantics
- SQL expressive power

### Aggregates

- The operators so far check the condition "tuple-by-tuple"
- They never "summarize" multiple tuples into one. For example, 'SUM', 'AVG' of GPA is not possible.
- Aggregate function (aggregate diagram)

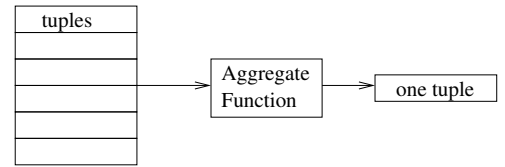

• Query 1: Find the average GPA

Common aggregate functions: SUM, AVG, COUNT, MIN, MAX on single attribute or COUNT(\*).

#### Problems of Duplicates

Query 2: The number of students taking CS classes

Query 3: The average GPA of the students taking CS classes

#### GROUP BY clause

Sometimes, we want to get separate statistics for each group of tuples

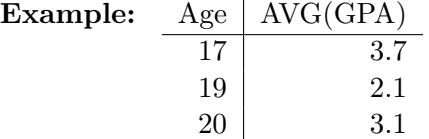

But AVG() takes average over all tuples.

Query 4: Find the average GPA for each age group

Q: Is the following query meaningful?

```
SELECT sid, age, AVG(GPA)
FROM Student
GROUP BY age
```
– SELECT can have only attributes that have a single value in each group or aggregates

Query 5: Find the number of classes each student is taking

Q: What about the students who take no classes?

Comments: We will learn about outer join that can address this issue later.

#### HAVING clause

Query 6: Find students who take two or more classes

– Conditions on aggregates should appear in the HAVING clause.

Q: Can we rewrite the query without HAVING clause?

– In general, we can rewrite a query not to have a HAVING clause.

## Window Function

- Query 7: Per each result row, return a student's name, their GPA, and the overall GPA average
	- Q: Will this work?

SELECT name, GPA, AVG(GPA) FROM Student

• Window function:

- Syntax: FTN() OVER()
	- \* Append OVER() to convert an aggregate function to a window function
- Introduced in SQL 2003
- Aggregate function merges all input tuples into a single output tuple
- $-$  Window function generates one output tuple per each input tuple, but the function is computed over all input tuples
- PARTITION BY:
	- Query 8: Per each result row, return a student's name, their GPA, and the average GPA within the student's age group

 $-$  OVER(PARTITION BY  $attr$ )

– With PARTITION BY, window function is applied only within the same partition

## Case Function

- Limited support of if-then-else
	- Return different values depending on conditions
- Syntax: CASE

WHEN <condition> THEN <expr> WHEN <contidion> THEN <expr> ELSE <expr>

END

Can be used anywhere a column name can be referenced

– SELECT, WHERE, GROUP BY, ...

Query 9: Average GPA of the child vs adult group

Q: What if we want to show "child" and "adult" as part of the output?

### ORDER BY clause

- Sometimes we may want to display tuples in a certain order. For example order all students by their GPA
- SELECT sid, GPA FROM Student ORDER BY GPA DESC, sid ASC
	- All students and GPAs, in the descending order of their GPAs and the ascending order of sids. Default is ASC if omitted.
	- Does not change SQL semantics. Just makes the display easier to look at and understand

### FETCH FIRST clause

- Query 10: Top-3 students ordered by GPA
	- Sometimes, we just want a few rows from the result. Is there a way to limit result size?

- SQL 2008 Syntax: [ OFFSET  $\langle offset \rangle$  ROWS ] FETCH FIRST  $\langle count \rangle$  ROWS ONLY
	- From the result, skip first offset rows and return the subsequent count rows
	- Unfortunately, this was standardized only in SQL 2008. Many systems use their own syntax, including MySQL.
- Variations:
	- MySQL: LIMIT  $\langle count \rangle$  OFFSET  $\langle offset \rangle$
	- Oracle used to use rownum, DB2 used to use SELECT TOP, but they both support FETCH FIRST now
	- MS SQL server requires ORDER BY clause and OFFSET to use FETCH FIRST

# General SQL SELECT statement

- SELECT attributes, aggregates FROM relations WHERE conditions GROUP BY attributes HAVING conditions on aggregates ORDER BY attributes, aggregates FETCH FIRST n ROWS ONLY
- Evaluation order:  $FROM \rightarrow WHERE \rightarrow GROUP BY \rightarrow HAVING \rightarrow ORDER BY \rightarrow FETCH$  $\textrm{FIRST}\rightarrow\textrm{SELECT}$

# Data Modification in SQL (INSERT/DELETE/UPDATE)

• Insertion: INSERT INTO Relation Tuples

– Q: Insert tuple (301, CS, 201, 01) to Enroll?

– Q: Populate Honors table with students of GPA  $> 3.7$ ?

- $\bullet$  Deletion: DELETE FROM  $R$  WHERE  $Condition$ 
	- Q: Delete all students who are not taking classes

- Update: Update  $R$ SET  $AI = VI$ ,  $A2 = V2$ , ...,  $An = Vn$ WHERE Condition
	- Q: Increase all CS course numbers by 100

### More Advanced SQL

We now go over a bit more esoteric yet important details of SQL

#### NULL and Three-valued logic

Arithmetic operators and comparison

Q: SELECT name FROM Student WHERE GPA \* 100/4 > 90 What should we do if GPA is NULL?

–  $Q: What should be the value for GPA * 100/4?$ 

– Rule: Arithmatic operators with NULL input returns NULL

– Q: What should be NULL > 90?

– Rule: Arithmatic comparison with NULL value return Unknown

- \* SQL is Three-valued logic: True, False, Unknown
- \* SQL returns only True tuples
- $*$  GPA  $*$  100/4 > 90 does not return a tuple if GPA is NULL

Three-valued logic

 $-$  Q: GPA > 3.7 AND age > 18. What if GPA is NULL and age < 18?

 $-$  Q: GPA > 3.7 OR age > 18. What if GPA is NULL and age  $<$  18?

- Truth table
	- \* AND: U AND T = U, U AND F = F, U AND U = U
	- \* OR: U OR T = T, U OR F = U, U OR U = U
- NOT Unknwon = Unknown. It's not known
- SQL returns only True tuples

Aggregates

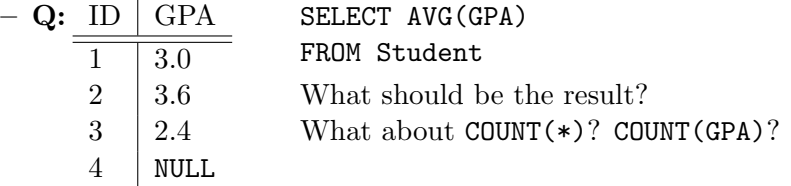

- Rule: Aggregates are computed ignoring NULL value, except COUNT(\*).
	- \* Too much information is lost otherwise.
	- \* COUNT(\*) considers a NULL tuple as a valid tuple
	- \* When the input to an aggregate is empty, COUNT returns 0; all others return NULL.
- Set operators  $(\cup, \cap, -)$ 
	- Q: What should be  ${2.4, 3.0, NULL} \cup {3.6, NULL}$ ?

– Rule: NULL is treated like other values in set operators

- Checking NULL
	- IS NULL or IS NOT NULL to check if the value is null.
- COALESCE() function
	- Return first non-NULL value in the list
	- Example: COALESCE(phone, email, addr)

#### OUTER join

Q: How many classes does each student take?

– Q: What about student 208, Esther? What should we print? What is the problem?

- Q: Anyway to preserve dangling tuples?
- OUTER JOIN operator in FROM clause:
	- $-$  R  $LEFT$  OUTER JOIN S ON R.A = S.A
		- \* Keep all dangling tuples from R by padding S attributes with NULL.
	- $-$  R RIGHT OUTER JOIN S ON R.A = S.A
		- \* keep all dangling tuples from S by padding R attributes with NULL
	- $-$  R FULL OUTER JOIN S ON R.A = S.A
		- \* keep all dangling tuples both from R and S with appropriate padding
- Q: How to rewrite the above query to include Esther?

- Other supported join syntax
	- R NATURAL JOIN S
	- $-$  R (INNER) JOIN S ON R.A = S.A

#### SQL and bag semantics

- What is a bag (multiset)?
	- A set with duplicate elements
	- Order does not matter
	- **Example:**  $\{a, a, b, c\} = \{a, c, b, a\} \neq \{a, b, c\}$
- SQL and bag semantics
	- Default SQL statements are based on bag semantics
		- \* We already learned the bag semantics
		- \* Except set operators (UNION, INTERSECT, EXCEPT), which use set semantics
	- We can enforce set semantics by using DISTINCT keyword
- Bag semantics for set operators
	- UNION ALL, INTERSECT ALL, EXCEPT ALL \* MySQL supports only UNION ALL
	- **Q:**  $\{a, a, b\} \cup \{a, b, c\}$ ?

 $-$  Q:  $\{a, a, a, b, c\} \cap \{a, a, b\}$ ?

 $-$  Q:  $\{a, a, b, b\} - \{a, b, b, c\}$ ?

- What rules still hold for Bag?
	- **Q:** Under bag semantics,  $R \cup S = S \cup R$ ?  $R \cap S = S \cap R$ ?  $R \cap (S \cup T) = (R \cap S) \cup (R \cap T)$ ?
		- \* Under bag semantics, some rules still hold, some do not
		- \* Consider,  $R = \{a\}$ ,  $S = \{a\}$ ,  $T = \{a\}$  to check the distributive rule.

#### Expressive power of SQL

Example: All ancestors

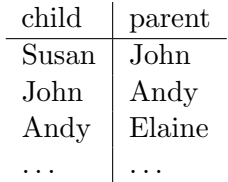

– Q: Can we find all ancestors of Susan using SQL?

### Example: All reachable destination

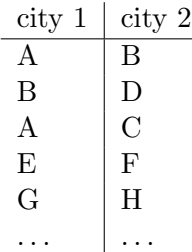

– Q: Find all cities reachable from A?

- Comments: SQL92 does not support "recursion" and thus cannot compute the *transitive* closure.
	- Recursion is supported in SQL1999.
	- $-$  WITH RECURSIVE R(A1, A2) AS ...

```
WITH RECURSIVE Ancestor(child, ancestor) AS (
   (SELECT child, parent AS ancestor FROM Parent)
    UNION
   (SELECT A.child, P.parent
    FROM Ancestor A, Parent P
    WHERE A.ancestor = P.child) )
SELECT * FROM Ancestor WHERE Ancestor.child = 'Susan';
```
– MySQL introduced support for recursive common table expression in v8.0